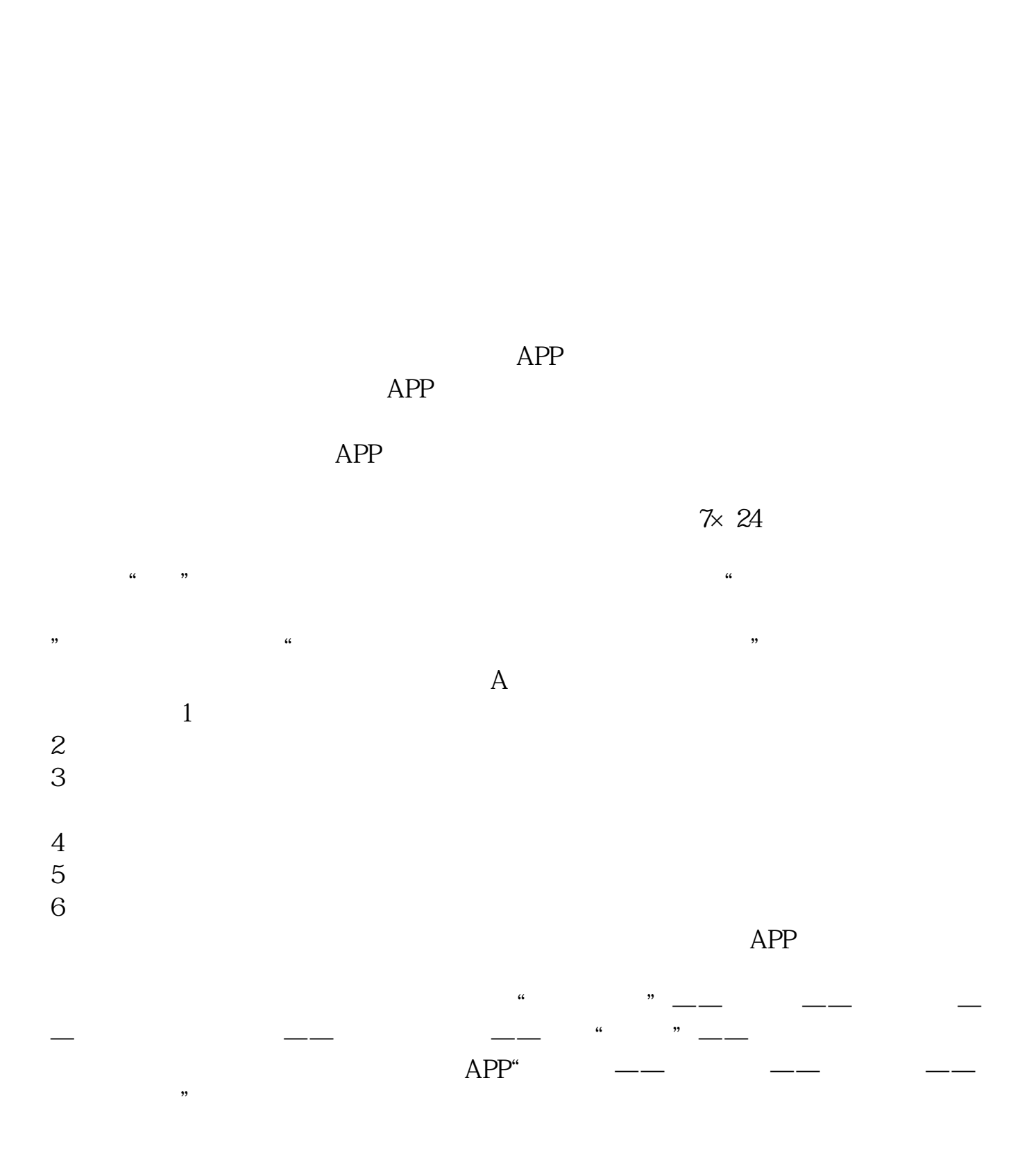

**华泰证券怎么申请科创板华泰证券如何开通科创版-**

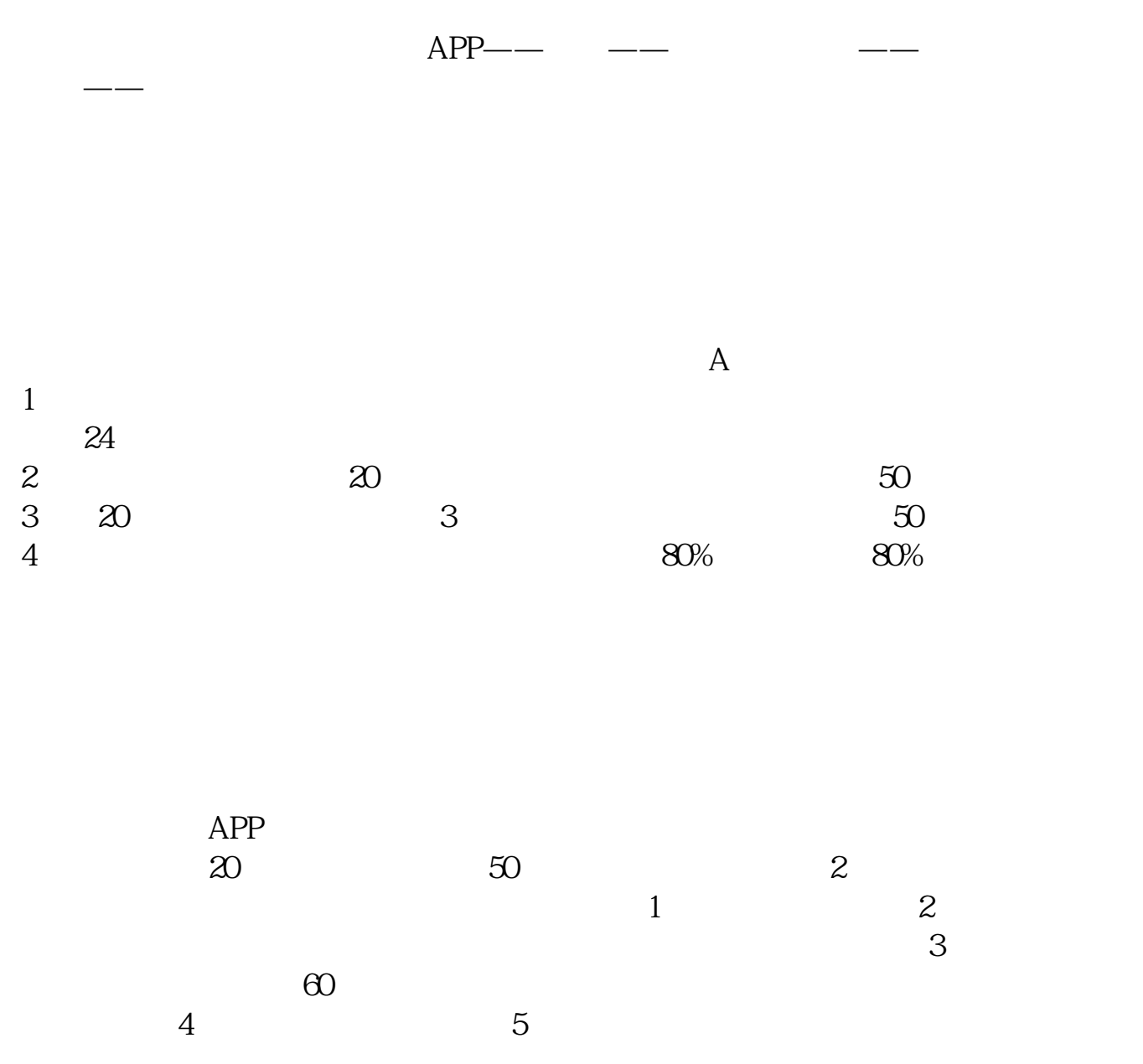

带着你本人的身份证到开户的营业部去办理就可以了.开户满两年的三个交易日开

 $2022$  7

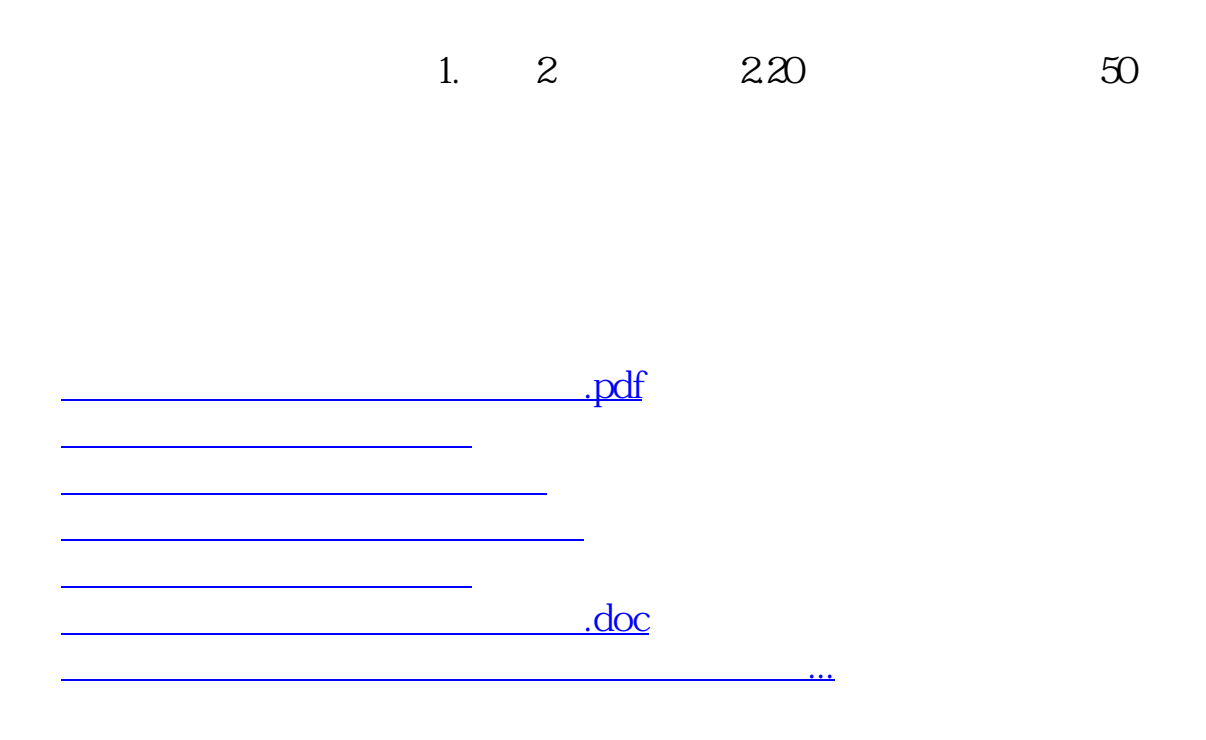

<https://www.gupiaozhishiba.com/subject/65189641.html>